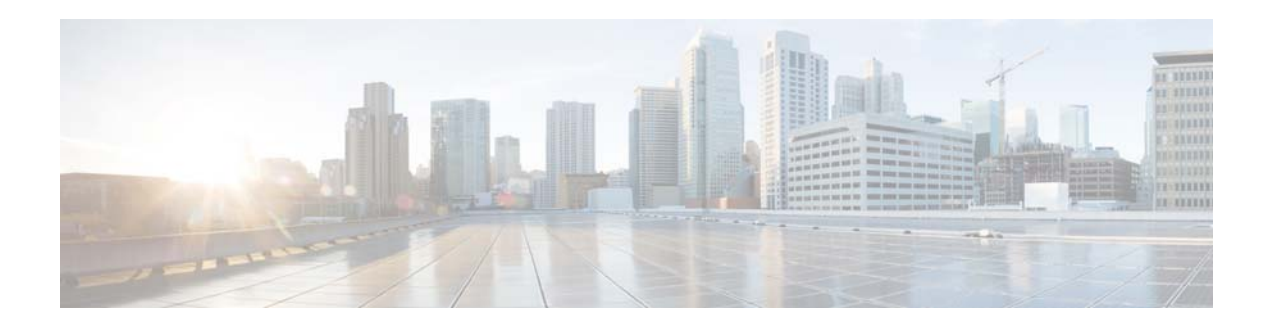

# **L Commands**

This chapter describes the Cisco NX-OS interface commands that begin with L.

### **lacp graceful-convergence**

To configure port channel Link Aggregation Control Protocol (LACP) graceful convergence, use the **lacp graceful-convergence** command. To disable graceful convergence on a port channel interface, use the **no** form of this command.

#### **lacp graceful-convergence**

#### **no lacp graceful-convergence**

- **Syntax Description** This command has no arguments or keywords.
- **Command Default** Enabled
- **Command Modes** Interface configuration mode

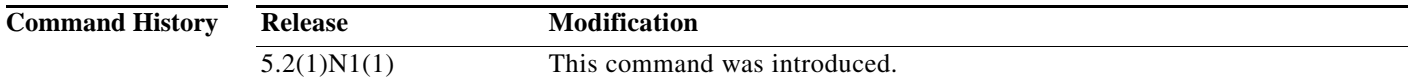

#### **Usage Guidelines** You can use this command only on a port channel interface that is in an administratively down state. You cannot configure (or disable) LACP graceful convergence on a port chanel that is in an administratively up state. If you do so, you will see the following error message:

ERROR: Cannot set/reset lacp graceful-convergence for port-channel10 that is admin up

**Note** To avoid port suspension, we recommend that you disable graceful convergence on LACP ports on a peer switch that is not running Cisco NX-OS.

This command does not require a license.

**Examples** This example shows how to enable LACP graceful convergence on a port channel:

```
switch# configure terminal
switch(config)# interface port-channel 100
switch(config-if)# shutdown
switch(config-if)# lacp graceful-convergence
switch(config-if)#
```
This example shows how to disable LACP graceful convergence on a port channel:

```
switch# configure terminal
switch(config)# interface port-channel 100
switch(config-if)# no lacp graceful-convergence
switch(config-if)#
```
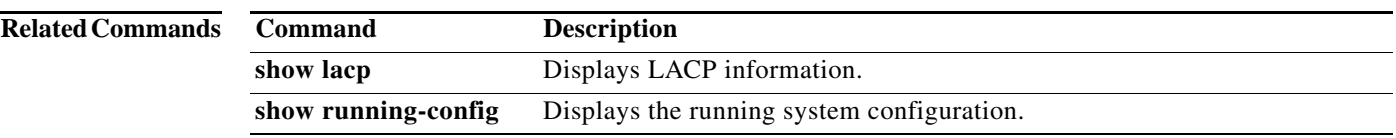

# **lacp port-priority**

To set the priority for the physical interfaces for the Link Aggregation Control Protocol (LACP), use the **lacp port-priority** command. To return the port priority to the default value, use the **no** form of this command.

**lacp port-priority** *priority*

**no lacp port-priority**

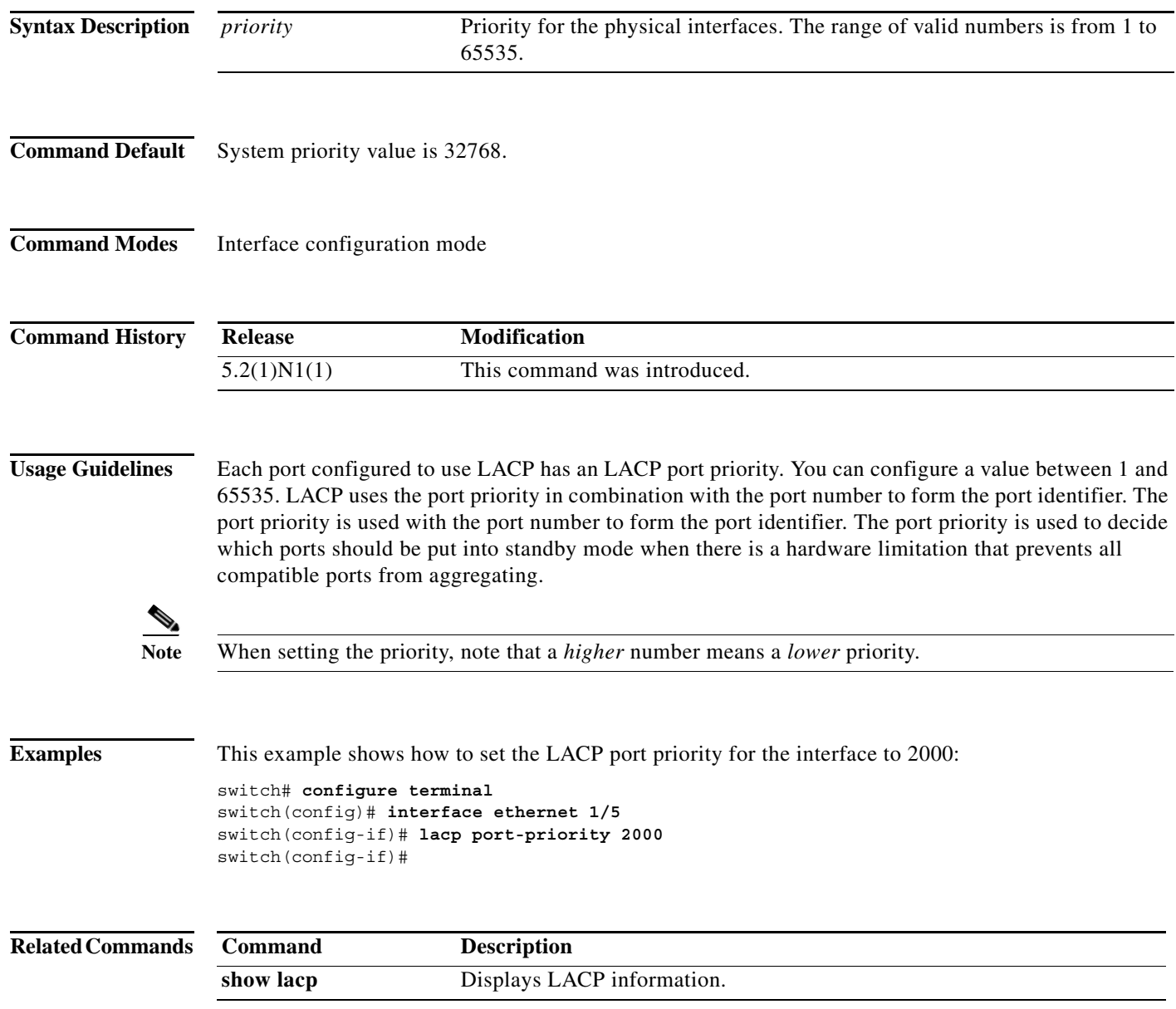

## **lacp rate fast**

To configure the rate at which control packets are sent by the Link Aggregation Control Protocol (LACP), use the **lacp rate fast** command. To restore the rate to 30 seconds, use the **no** form of this command or the **lacp rate normal** command.

**lacp rate fast**

**no lacp rate**

**no lacp rate fast**

**lacp rate normal**

**Syntax Description** This command has no arguments or keywords.

**Command Default** 1 second

**Command Modes** Interface configuration mode

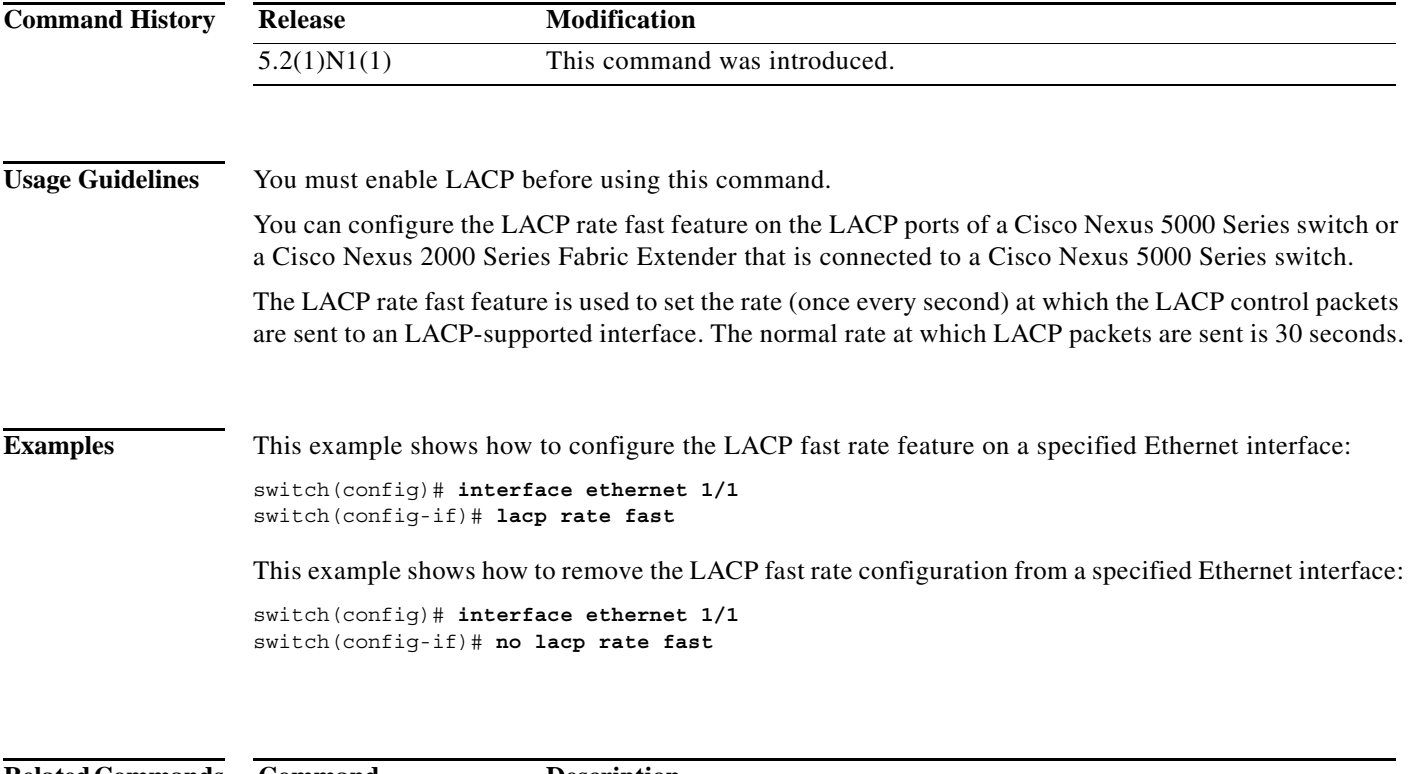

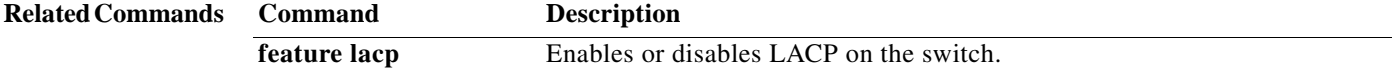

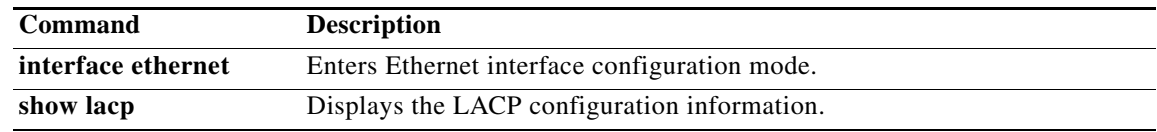

## **lacp short-timeout**

To configure short time-out for Link Aggregation Control Protocol (LACP) fast rate, use the **lacp short-timeout** command. To restore the default time-out to 15 seconds, use the **no** form of this command.

**lacp short-timeout** *timeout-value*

**no lacp short-timeout**

#### **Syntax Description**

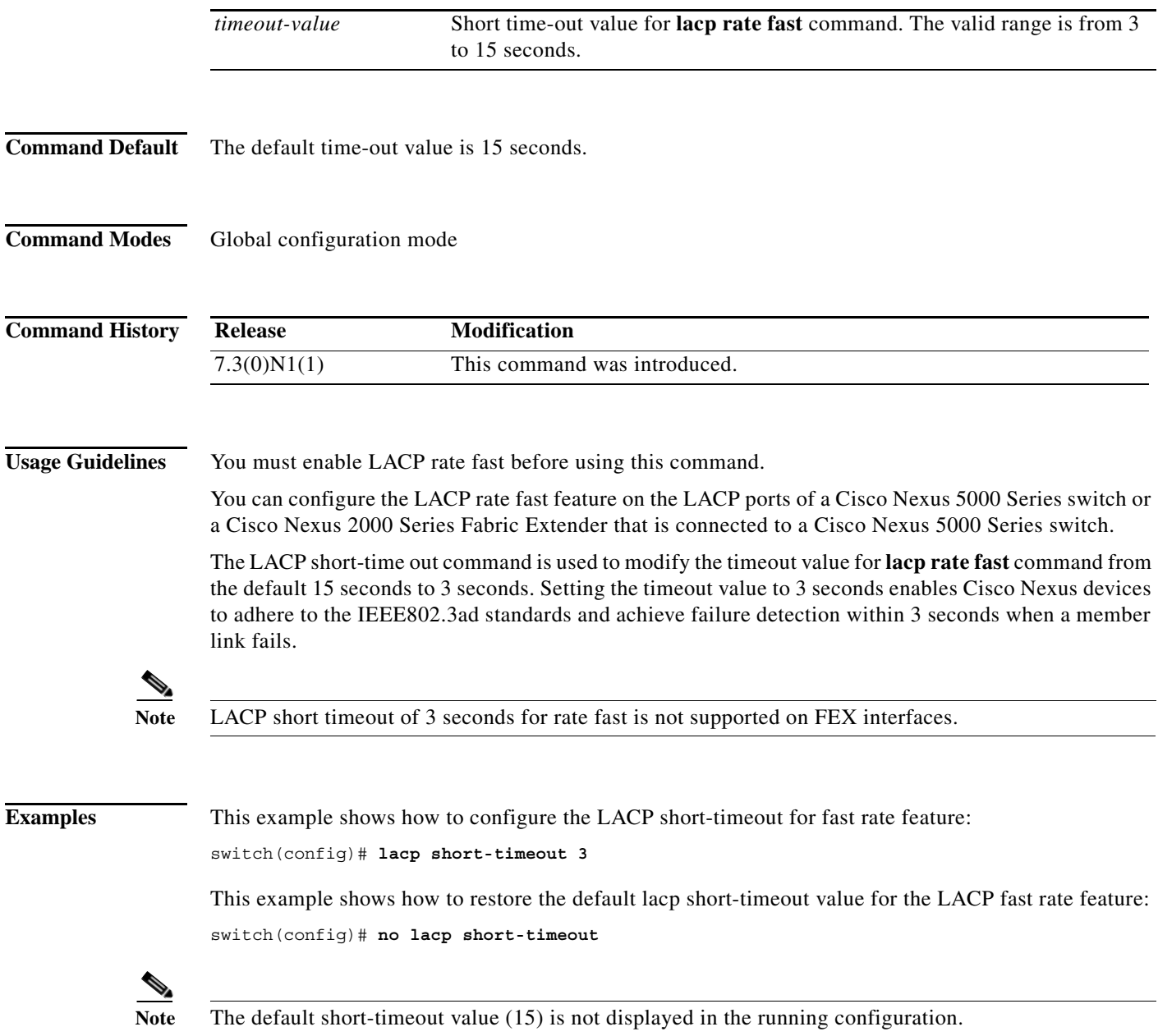

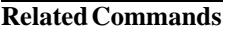

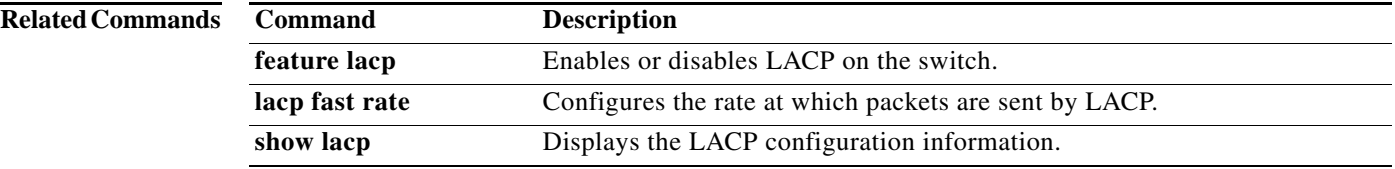

## **lacp suspend-individual**

To enable Link Aggregation Control Protocol (LACP) port suspension on a port channel, use the **lacp suspend-individual** command. To disable port suspension on a port channel interface, use the **no** form of this command.

#### **lacp suspend-individual**

#### **no lacp suspend-individual**

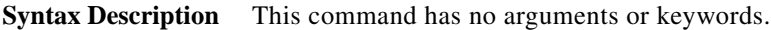

**Command Default** Disabled

**Command Modes** Interface configuration mode

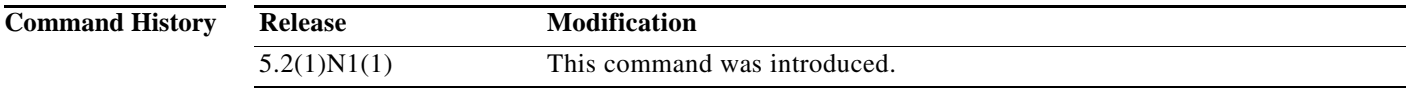

**Usage Guidelines** LACP sets a port to the suspended state if it does not receive an LACP bridge protocol data unit (BPDU) from the peer ports in a port channel. This can cause some servers to fail to boot up as they require LACP to logically bring up the port.

This command does not require a license.

**Examples** This example shows how to enable LACP port suspension on a port channel:

switch# **configure terminal** switch(config)# **interface port-channel 100** switch(config-if)# **shutdown** switch(config-if)# **lacp suspend-individual** switch(config-if)#

This example shows how to disable LACP port suspension on a port channel:

```
switch# configure terminal
switch(config)# interface port-channel 100
switch(config-if)# shutdown
switch(config-if)# no lacp suspend-individual
switch(config-if)#
```
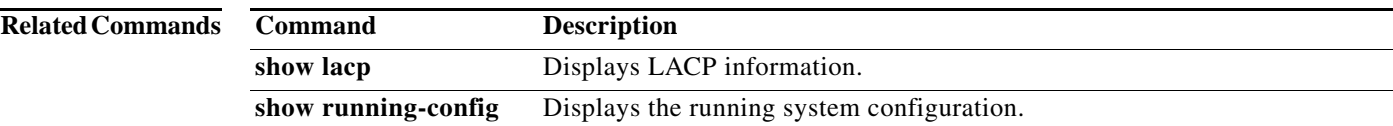

# **lacp system-priority**

To set the system priority of the switch for the Link Aggregation Control Protocol (LACP), use the **lacp system-priority** command. To return the system priority to the default value, use the **no** form of this command.

**lacp system-priority** *priority*

**no lacp system-priority**

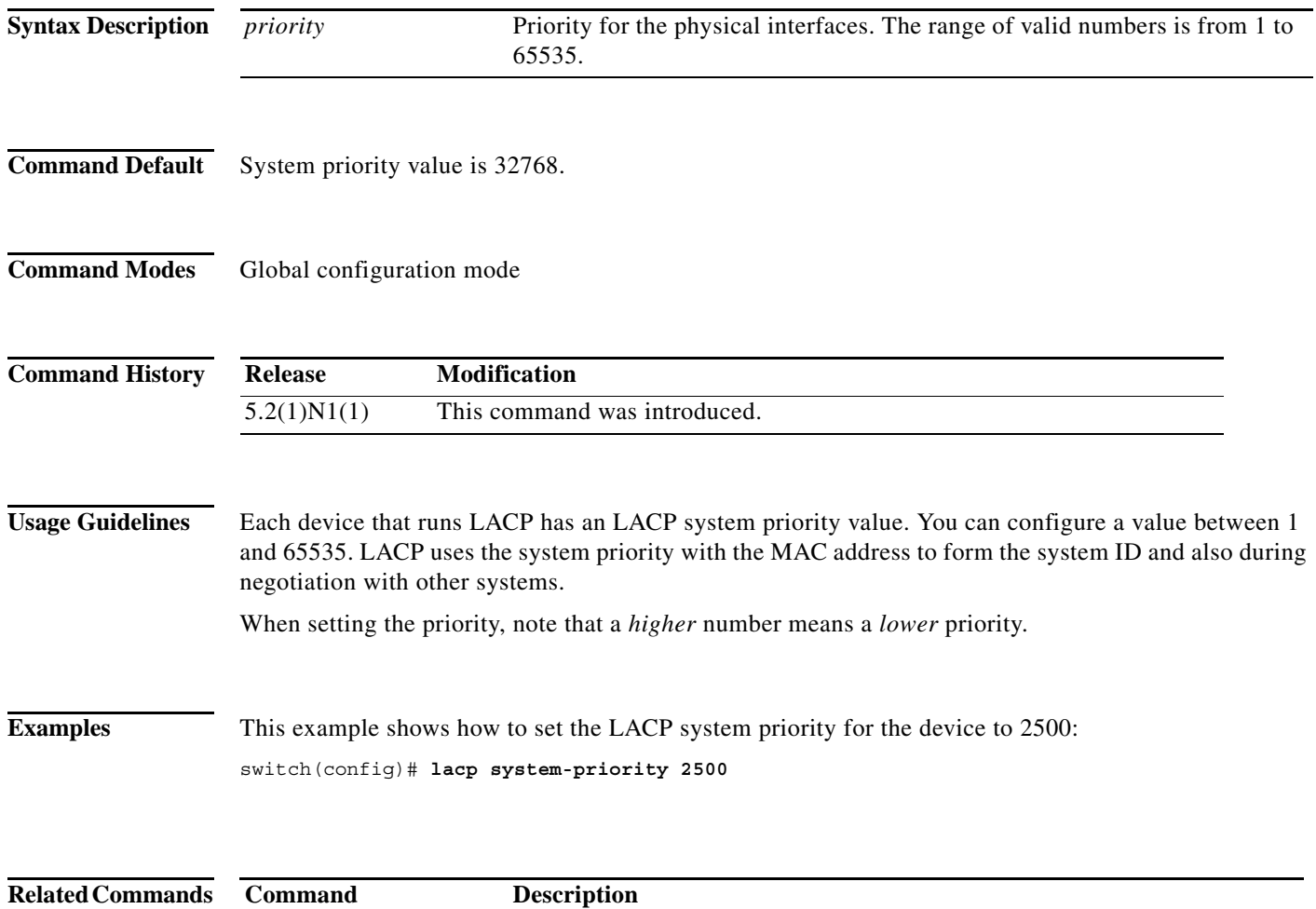

**show lacp** Displays LACP information.

**The College** 

# **link debounce**

To enable the debounce timer on an interface, use the **link debounce** command. To disable the timer, use the **no** form of this command.

**link debounce** [**time** *milliseconds*]

**no link debounce**

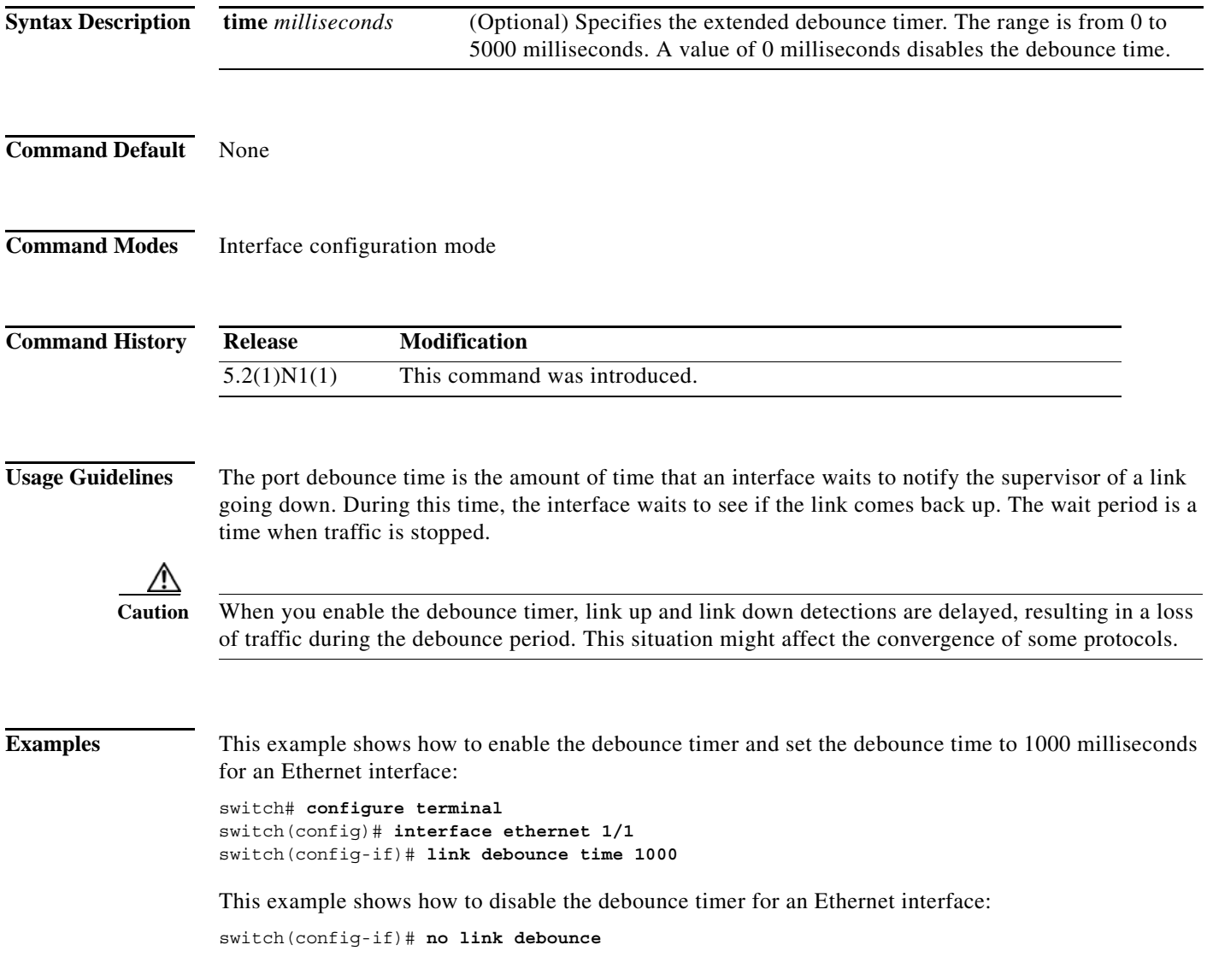

 $\mathcal{L}_{\rm{max}}$ 

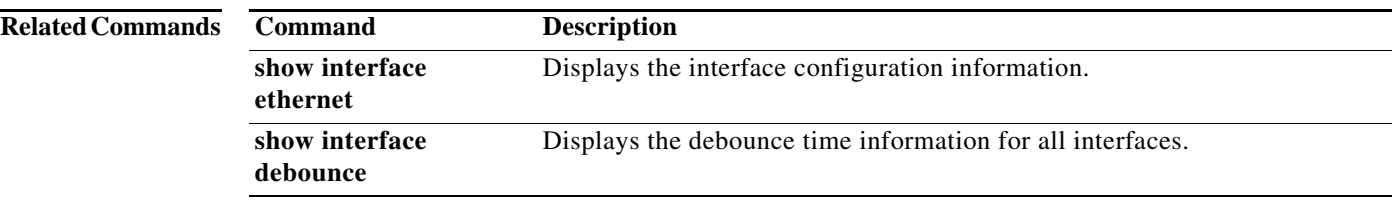

## **load-interval**

To change the sampling interval for statistics collections on interfaces, use the **load-interval** command. To return to the default sampling interval, use the **no** form of this command.

**load-interval** [**counter** {**1** | **2** | **3**}] *seconds*

**no load-interval** [**counter** {**1** | **2** | **3**}] [*seconds*]

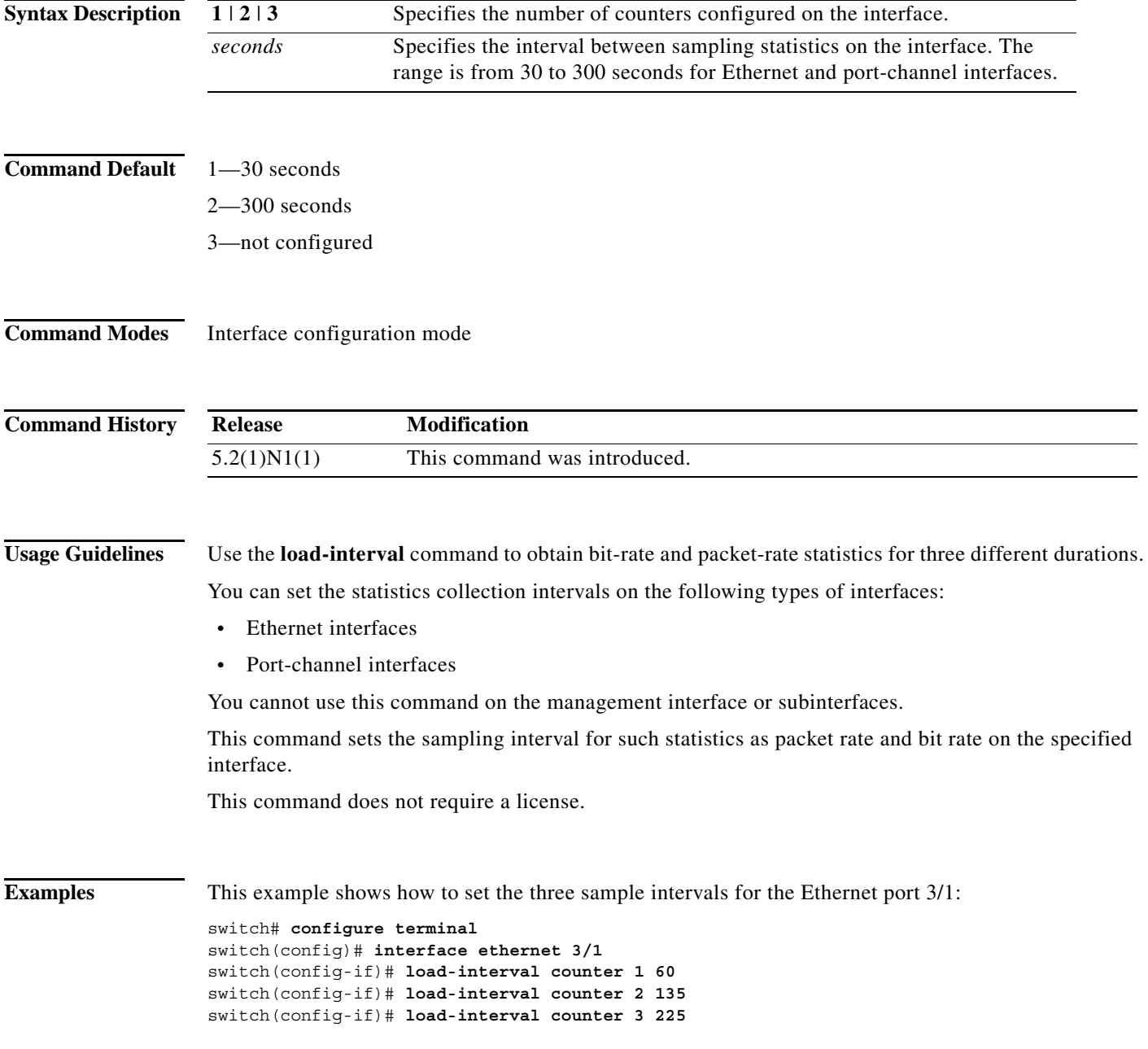

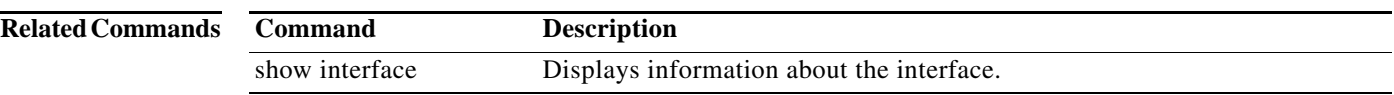